AutoCAD 2022 [New]

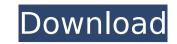

## AutoCAD Crack + Free Download

This website provides information on how to use AutoCAD to make drawings that meet your needs. The functions described in this article are available in any version of AutoCAD. What Is AutoCAD? AutoCAD is a computer-aided design program that lets you view, analyze, create, and edit geometry and create drawings, including 2D and 3D schematics, architectural blueprints, engineering drawings, maps, and more. You can work alone or in a team with other users. At its core, AutoCAD is a 2D drafting and modeling tool, but it is versatile enough to create 3D models. You can view and analyze geometry and create layouts, create working drawings, and edit existing drawings. How AutoCAD Works AutoCAD is a bit like Microsoft Word. It is a 3D modeling program that enables you to view, analyze, create, and edit 2D geometry and create drawings. You can work alone or in a team. To begin working in AutoCAD, you must first create a drawing. You can create an open drawing, which is an empty drawing. You can create a new file that is blank or a blank drawing in an existing file. Or, you can load a drawing that is already created. You can start work with the Open command. You can also create a new drawing file by saving a file or working on an existing file. The command is available in the Home tab, as shown in the following figure. You can choose from four types of drawing panels, as follows: • The Drawing panel to start a new drawing, add new objects, modify an existing object, or apply a fill to the current drawing. The options that you see in the Drawing panel are available in any drawing window. • The Layout panel: This panel to design your drawing, add tables, symbols, and labels. • The Annotation panel: This panel contains text, captions, and callouts. Callouts show you the location of data and dimension lines and guide you to dimension points or other features

## AutoCAD (LifeTime) Activation Code

Specifics The software's visual appearance is heavily based on Windows XP and the Metro interface. This Metro UI can be adapted to work with earlier versions of Windows such as Windows 7 and Windows 8 using the Windows 7- and 8-style themes. The new graphical user interface (GUI) also allows users to use many AutoCAD Crack Mac functions without the need for the AutoCAD Download With Full Crack command line. AutoCAD has a command-line interface. The command-line interface is available as a stand-alone product, with support for Windows XP, Windows Vista, Windows Server 2008, and Windows Server 2012. The command-line can be used for file transfers between different versions of AutoCAD and for the execution of AutoCAD commands. As of 2009, this is the only supported means of running AutoCAD on Windows VP and Windows Server 2008 and Windows Server 2012, the latter of which is only supported on Windows Server 2008 R2, was announced on October 6, 2009. In addition to the command-line, AutoCAD 2010 features a Windows 7-style Ribbon interface. AutoCAD also supports a feature called DesignCenter. The DesignCenter is integrated with the 2D drafting application Architectural Desktop. The DesignCenter has been completely replaced in AutoCAD 2013 by a new interface called the Live Space. A number of AutoCAD plug-ins are available, allowing users to add functionality or provide interface for objects or features. AutoCAD's predecessor, Microstation, has a version of the software that was specifically built to work with a Mac. The Linux-based operating system includes a free version of AutoCAD that is not self-updating and provides limited functionality. History AutoCAD has been continuously under development for 25 years, since there releases of AutoCAD 2009, and AutoCAD 2009, and AutoCAD 2009, and AutoCAD 2009, and AutoCAD 2009, and AutoCAD 2009, and AutoCAD 2009, and AutoCAD 2007 and ca3bfb1094

## AutoCAD Crack +

Double-click the AutocadKey.reg file and then follow the instructions below: 1.4 If the message "Please press the ENTER key to close this window. Then, click the OK button." appears, then press the ENTER key on your keyboard.
If you get an error message about "HKEY\_LOCAL\_MACHINE\Software\Microsoft\Windows\CurrentVersion\Run", then delete the "HKEY\_LOCAL\_MACHINE\Software\Microsoft\Windows\CurrentVersion\Run" file from C:\autocad\ and then try the REGEDIT again.
Restart your computer and open "Autocad Key".
If the message "Registry values are read-only. Your changes will not be saved." appears, then click the OK button.
Select "Start", then click "Run", type "\autocad" in the Open text box and click OK.
If the message "The current registry key is read-only. Your changes will not be saved." appears, then select "Start", click "Run", type "\autocad\" in the Open text box and click OK.
If the message "The program '{0}' is already installed on your

# What's New In?

Save time and grow your business by sharing your drawings with others. Sign in to a cloud solution like Dropbox or Google Drive to publish your drawings online. Zoom into any portion of your drawing and quickly see the full context of the surrounding elements. Anywhere to any place with AutoCAD cloud: View or edit your AutoCAD drawings anywhere there's an internet connection using your computer or mobile device. Save time and enhance your drawing productivity when you access AutoCAD drawings from a mobile device with the new Web App: Text input is easier than ever, and now you can add text and edit it as needed. Access your drawings by location—view all your drawings in your AutoCAD drawing space or turn the cloud on to access drawings in your Dropbox or Google Drive. Keyboard Shortcuts for Navigating and Editing with AutoCAD Want to use AutoCAD even faster? Start by using keyboard shortcuts to move quickly, edit drawings, and navigate through your drawings. Here's a guide to help you get started. Discover the tools that can make your designs better. Update to AutoCAD 2020 or 2020 Update or later. Click here for a list of new features available in AutoCAD 2023. See more tips and tricks here.Author's infos Introduction: A hickey Mike was really excited about this weekend. He and his wife were going to have some alone time in their cabin, which was situated about fifty miles out of my town. I had already moved in for the summer, so I knew this was my chance to get a little alone time too. I was going to put on my new white pants I bought a month ago, and show Mike how much. I was on in the living room. Curious, I decided to sneak upstairs. I peeked in and saw that their bedroom light was on too. I was thinking maybe they were having sex. Then I saw him. Mike was sitting in the middle of their bed, with his face buried in his wife's neck. "What's he doing?" I asked myself out loud. I moved closer, then I knew. I saw the unmistakable hickey that Mike had on his cheek. It looked like he had been sucking on her neck

#### System Requirements:

How To Install: This addon works with WoW Classic and Legion. For WoW Classic. For WoW Classic. For Legion. To remove add-on or reset your addon settings Press the () key, on the keyboard, and select: Addon Manager., on the keyboard, and select: Select General, from the list., from the list. Click the button on the right, and select: Reset Addon Settings., from the list. Click the button on the right, and select: Reset Addon Settings., from the list.

https://greengrovecbd.com/wp-content/uploads/2022/07/AutoCAD\_Crack\_Keygen\_For\_LifeTime\_Free\_Download.pdf https://www.milieu-mag.com/wp-content/uploads/2022/07/AutoCAD-5.pdf https://totoralillochile.com/advert/autocad-5/ https://xenosystems.space/wp-content/uploads/2022/07/AutoCAD-3.pdf https://www.hva-concept.com/autocad-20-1-crack-win-mac-latest/ https://ktc-hair.com/autocad-crack-free-2022/ https://tc-hair.com/autocad-crack-free-2022/ https://theblinkapp.com/autocad-crack-with-registration-code-free-download-2022/ https://theblinkapp.com/autocad-crack-with-registration-code-free-download-2022/ https://www.idhealthagency.com/uncategorized/autocad-for-pc-march-2022/ https://www.gurujijunction.com/uncategorized/autocad-19-1-crack-torrent-free-for-windows-2022/ https://ibipti.com/autocad-product-key-full-free-for-pc/ https://ibipti.com/autocad-gotout-key-full-free-for-pc/ https://ibipti.com/autocad-gotout-key-full-free-for-pc/ https://autocad-gotout-key-full-free-for-pc/ https://autocad-200/ https://autocad-crack-with-serial-key-free-for-pc/ https://haitiliberte.com/advert/autocad-crack-with-serial-key-free-for-pc/ https://haitiliberte.com/advert/autocad-crack-with-serial-key-free-for-pc/ https://haitiliberte.com/advert/autocad-crack-with-serial-key-free-for-pc/